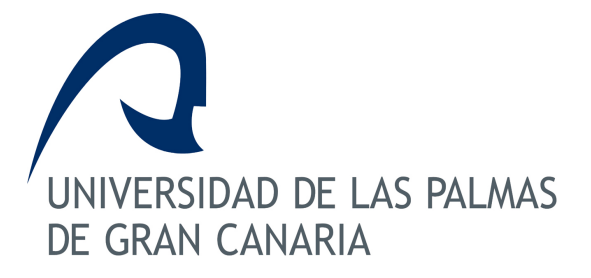

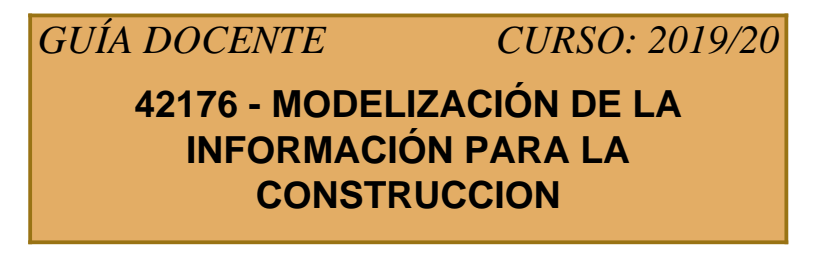

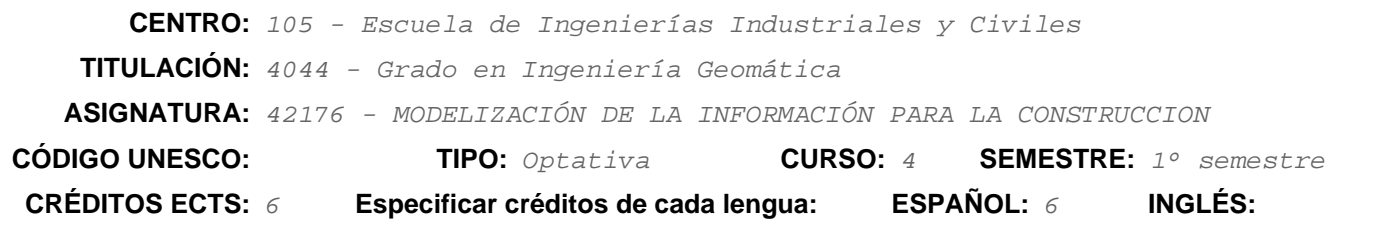

#### **SUMMARY**

 Introduction to current Building Information Modeling (BIM); Discussion of the role of BIM in Engineering and Management; Revit Architecture, Structure, and MEP. Widespread adoption of 3D modeling enabled complex geometries and spatial relations to be tested, refined, and documented; gradually digital design moves beyond being a representational tool and is starting to have an impact on the design process and methodology. Rather than designing "dead" geometry, we are constructing "live" relationships and constraints that make a design adaptable and flexible. A design is no longer simply described through geometry, but rather defined through relationships of components in mathematical terms.

#### **REQUISITOS PREVIOS**

Tener conocimientos de la representación de la geometría de los elementos en todos los sistemas. Tener conocimientos básicos sobre el uso de programas CAD en 2D y 3D

## **Plan de Enseñanza (Plan de trabajo del profesorado)**

#### **Contribución de la asignatura al perfil profesional:**

Aunque un creciente número de fuentes de geoinformación está disponible, la información detallada acerca de las edificaciones típicamente no es ni administrada, ni representada por los datos GIS.

Building Information Modeling (BIM) es una metodología de trabajo colaborativo para la creación y gestión de proyectos de arquitectura, ingeniería y construcción. Su objetivo principal es centralizar toda la información en un único modelo de información digital, generado por todos los agentes involucrados. Las nuevas tecnologías BIM proporcionan herramientas para la gestión eficiente del diseño, construcción, explotación y conservación de los edificios durante toda su vida útil.

Cada vez se generan más marcos de trabajo que permiten combinar los datos BIM, sistemas GIS (Sistemas Información Geográfica).

Durante la última década la metodología BIM se ha ido implantando de forma progresiva en y de forma desigual en distintos países, siendo para algunos de ellos objetivo prioritario de sus Administraciones Públicas, las cuales han impuesto o valorado su uso en obra pública, siguiendo la recomendación de la Directiva Europea de Contratación Pública 2014/24/UE.

#### **Competencias que tiene asignadas:**

T9 - Planificación, proyecto, dirección, ejecución y gestión de procesos y productos de aplicación a la obra civil y la edificación, en el ámbito geomático.

G5 - Capacidad para gestionar la adquisición, la estructuración, el análisis y la visualización de datos e información en el ámbito de la especialidad y valorar de forma crítica los resultados de esta gestión.

G6 - Capacidad para detectar deficiencias en el propio conocimiento y superarlas mediante la reflexión crítica y la elección de la mejor actuación para ampliar este conocimiento.

MB4 - Capacidad de visión espacial y conocimiento de las técnicas de representación gráfica, tanto por métodos tradicionales de geometría métrica y geometría descriptiva, como mediante las aplicaciones de diseño asistido por ordenador.

## **Objetivos:**

#### OBJETIVOS GENERALES:

OG1.-Conocer los fundamentos científico-técnicos y manejar con una mínima destreza las herramientas básicas de Modelado BIM.

OG2.-Desarrollar competencias básicas en el uso del sofware Autodesk® Revit®, para su aplicación al desarrollo de trabajos prácticos en las asignaturas de la carrera.

OG3.-Comparar métodos de trabajo de otros programas BIM.

OG4.-Aprender a exportar los modelos a programas con conexión BIM.

OG5.-Incrementar las habilidades en el uso de recursos tecnológicos novedosos y avanzados cuyo uso aporta un alto valor añadido al profesional de la ingeniería geomática.

#### OBJETIVOS ESPECÍFICOS:

OE1.- Conocer los principios de la metodología BIM.

OE2.- Comprender los procesos BIM y los beneficios derivados del uso de la gestión BIM (calidad, plazo y coste)

OE3.- Conocer los elementos de normalización de la representación gráfica en edificación

OE4.- Resolver el trazado geométrico de elementos constructivos

OE5.- Dibujar con claridad y en el orden correcto los componentes de una sección constructiva

OE6.- Interpretar y saber describir gráficamente las superficies complejas que intervienen en edificación.

OE7.- Capacidad de análisis de los proyectos de ejecución y su traslación a la ejecución de las obras

OE8.- Gestionar las nuevas tecnologías edificatorias y participar en los procesos de gestión de la calidad en la edificación.

OE9.- Integración en equipos de trabajo multicisciplinares

OE10.- Adquirir la capacidad para aplicar el BIM a todo el ciclo de vida del edificio

OE11.- Desarrollar competencias básicas de auto aprendizaje en BIM, dado que BIM es más que Revit®.

## **Contenidos:**

- Bloque 1 Introducción Conceptos básicos del BIM. Introducción a BIM y Revit. Instalación del programa. - Bloque 2 Fundamentos La interfaz gráfica del programa. Elementos de Revit: de modelo, de referencia, específicos de vista. Visualización y navegación. Formas de dibujo en Revit. - Bloque 3 Modelado de masas y emplazamiento (2 h) Formas de comenzar con Revit. Creación del archivo de Proyecto. Inicio de un proyecto desde CAD. Importación de imágenes. Dibujo de elementos auxiliares. - Bloque 4 Modelado básico Herramientas basadas en bocetos. Muros. Suelos. Cubiertas. Escaleras y rampas. Barandillas. Herramientas insertables Huecos de carpintería (puertas y ventanas). Pilares arquitectónicos y estructurales. Componentes: muebles, sanitarios, aparatos eléctricos, etc. Añadir y crear familias - Bloque 5 Visualización del modelo Modificar la representación gráfica de los elementos de forma global y por vista. Cambiar la visibilidad de los elementos por vista, de forma temporal y permanente. Propiedades de vista: uso del nivel subyacente, rango de vista, regiones de vista y caja de sección. Herramientas especiales de modificación: tipo de línea, líneas ocultas y perfil de corte. - Bloque 6 Modelado del emplazamiento Crear e importar superficies topográficas. Crear plataformas de construcción. División de superficies, subregiones, líneas de propiedad, región nivelada. Etiquetado de curvas de nivel. - Bloque 7 Documentación Tablas de planificación Cuadros de superficies. Planos de áreas. Escenografía y renderización del modelo Formatos. Creación de planos. Maquetación e impresión de planos. - Bloque 8 mediciones Medición de elementos constructivos y materiales. Conexión y exportación con otros programas.

## **Metodología:**

- + Clase teórica.
- + Clase teórica de problemas o casos.
- + Clases prácticas de aula.
- + Tutoría.

Criterios de evaluación

----------------------------

Las actividades de evaluación que se desarrollan tienen por objeto valorar el grado de consecución de los objetivos y de las competencias por parte de los estudiantes, y se han establecido en relación con las actividades de formación.

Sistemas de evaluación

----------------------------

El sistema de evaluación para la asignatura de MODELIZACIÓN DE LA INFORMACIÓN PARA LA CONSTRUCCION será el denominado como EVALUACIÓN CONTINUA y será extensible a todas y cada una de las actividades que se propongan como desarrollo del programa de la asignatura.

Se entenderán como actividades motivo de evaluación las siguientes:

- La asistencia y participación activa del alumno a las clases teóricas y prácticas.
- Asistencia mínima del 90% a clase
- La entrega en tiempo y forma de los trabajos que desarrollan el programa de la asignatura.
- La participación en seminarios y trabajos tutorizados.

La EVALUACIÓN FINAL conducirá al aprobado por curso haciendo media de las calificaciones parciales que vaya obteniendo el alumno a lo largo del curso en las actividades que desarrollan los bloques temáticos programados, no pudiendo ser ninguna de ellas inferior a 4 puntos para realizar la media

#### EXAMEN FINAL

Los alumnos que no superen la asignatura por curso, no entregaron los trabajos corregidos y completados en tiempo y forma o no superaron el nivel mínimo de asistencia para aprobar la evaluación continua, tendrán que superar un examen en las fechas fijadas para las Convocatorias Oficiales.

Criterios de calificación

-----------------------------

La calificación de los exámenes, trabajos y actividades propuestas, será consecuencia de los criterios de corrección que se indicarán en cada uno de ellos.

## **Plan de Aprendizaje (Plan de trabajo de cada estudiante)**

**Tareas y actividades que realizará según distintos contextos profesionales (científico, profesional, institucional, social)**

- Clases teóricas.
- Clase teórica de problemas o casos.
- Clases prácticas de aula.
- Trabajos prácticos. Proyecto de edificación
- Estudio práctico. BIM Management
- Tutoría.

# **Temporalización semanal de tareas y actividades (distribución de tiempos en distintas actividades y en presencialidad - no presencialidad)**

## SEMANA 1:

- Clase teórica –práctica 4h: Bloque 1
- No presencial: 2h.

SEMANA 2: - Clase teórica –práctica 4h: Presentación. Bloque 2 - No presencial: 2h. SEMANA 3: - Clase teórica –práctica 4h: Presentación. Bloque 3 - No Presencial: 4h. -Tutoría 4h SEMANA 4: - Clase teórica –práctica 4h: Presentación. Bloque 4 - No Presencial: 4h. SEMANA 5: - Clase teórica –práctica 4h: Presentación. Bloque 4 - No Presencial: 4h. SEMANA 6: - Clase teórica –práctica 4h: Presentación. Bloque 4 - No Presencial: 4h. -Tutoría 4h SEMANA 7: - Clase teórica –práctica 4h: Presentación. Bloque 4 - No Presencial: 4h. SEMANA 8: - Clase teórica –práctica 4h: Presentación. Bloque 4 - No Presencial: 4h. -Tutoría 4h SEMANA 9: - Clase teórica –práctica 4h: Presentación. Bloque 5 - No Presencial: 6h. SEMANA 10: - Clase teórica –práctica 4h: Presentación. Bloque 6 - No Presencial: 4h. SEMANA 11: - Clase teórica –práctica 4h: Presentación. Bloque 6 - No Presencial: 4h. -Tutoría 4h SEMANA 12: - Clase teórica –práctica 4h: Presentación. Bloque 7 - No Presencial: 6h. SEMANA 13: - Clase teórica –práctica 4h: Presentación. Bloque 7 - No Presencial: 6h. SEMANA 14: - Clase teórica –práctica 4h: Presentación. Bloque 8 - No Presencial: 4h. SEMANA 15: - Clase teórica –práctica 4h: Presentación. Bloque 8 - No Presencial: 4h. -Tutoría 3h

El recurso más utilizado será el ordenador y los programas que se utilicen para la realización de las actividades, fundamentalmente Revit.

Uso de las redes para la discusión, intercambio y marco colaborativo.

La biblioteca de la EIIC.

#### **Resultados de aprendizaje que tendrá que alcanzar al finalizar las distintas tareas.**

El alumno conocerá los fundamentos científicos técnicos de los entornos BIM y será capaz de reproducir entornos de trabajo colaborativo.

Será capaz de planificar y desarrollar proyectos basados en metodologías de modelos de información.

**Plan Tutorial**

**Atención presencial individualizada (incluir las acciones dirigidas a estudiantes en 5ª, 6ª y 7ª convocatoria)**

Asistencia a tutorías en el despacho del profesor, en horario a establecer por este y a publicar en su momento por el Departamento.

Para los estudiantes que se encuentren en 5ª, 6ª o 7ª convocatoria se realizará un plan de tutorías quincenal de al menos 2 horas donde se resolverán dudas teóricas y prácticas relativas a los problemas y trabajos que proponga el profesorado y que estarán orientados a superar las pruebas de

evaluación aplicables en la asignatura. Se establecerá un control de asistencia mediante firma que tendrá que ser finalmente remitido a la Comisión de Título, junto a un informe de actividades realizadas

**Atención presencial a grupos de trabajo**

En clases según se disponga en el horario docente del Centro.

#### **Atención telefónica**

No se contempla.

#### **Atención virtual (on-line)**

Mediante los medios dispuestos por la Universidad (Campus virtual, correo electrónico, etc.).

**Datos identificativos del profesorado que la imparte.**

#### **Datos identificativos del profesorado que la imparte**

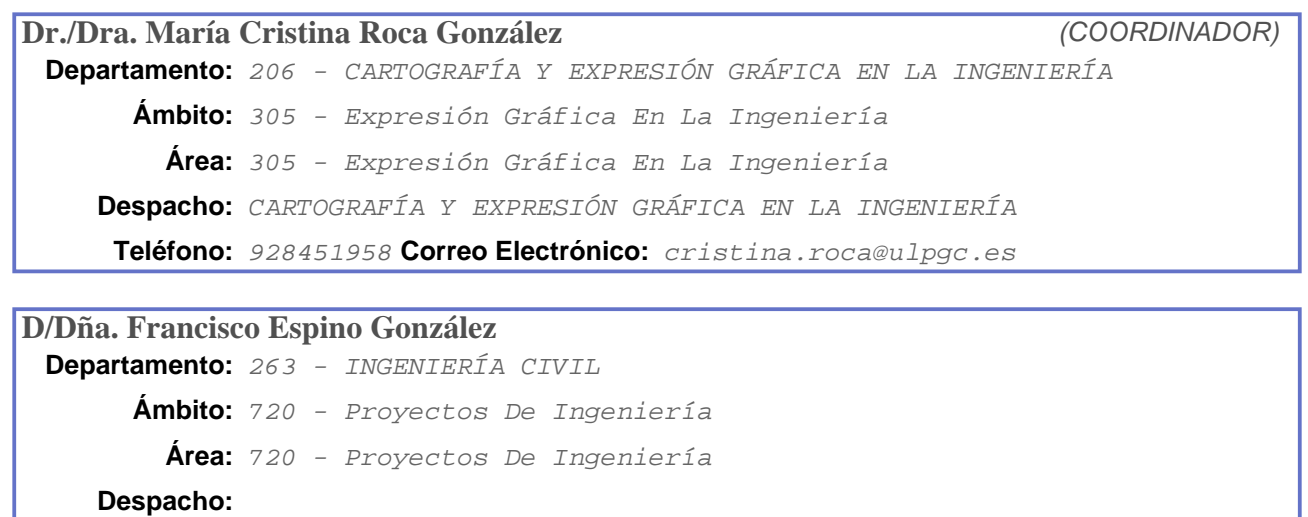

**Teléfono: Correo Electrónico:** francisco.espino@ulpgc.es

# **Bibliografía**

**[1 Básico] Revit Architecture 2017 /**

*Yolanda López Oliver. Anaya Multimedia,, Madrid : (2016) 978-84-415-3827-6*

**[2 Básico] REVIT 2019 (Free download from Autodesk Student Community website: http://students6.autodesk.com/**

**[3 Básico] Recursos educativos comunidad Autodesk**